# MATH 10

## INTRODUCTORY STATISTICS

Ramesh Yapalparvi

### Week 6

• Chapter 10 – Estimation difference between means

← today's lecture

• Chapter 8 – Advanced Graphs

← today's lecture

Chapter 11 – Logic of Hypothesis Testing

FINALLY: significance testing, type I/II errors, one/two tailed tests etc.

# Sampling Distributions and Confidence Intervals for Difference Between Means

- Will this be in the final exam and cost a lot of points? ABSOLUTELY
- Can be standalone questions, parts of other questions or two-in-one deal.

# Sampling Distributions and Confidence Intervals for Difference Between Means

- Will this be in the final exam and cost a lot of points? ABSOLUTELY
- Can be standalone questions, parts of other questions or two-in-one deal.

- Recall the 4 major parts:
- 1) CLT and Normal distribution
- 2) t-distribution
- 3) Proportion
- 4) Difference between means  $\rightarrow$  we will finally finish this

• One way to compare two populations in statistics.

- Suppose you have two simple random samples with size  $n_1$  and  $n_2$ .
- Samples from population 1 and 2 respectively.

- Calculate their sample means  $M_1$  and  $M_2$ .
- The difference has a sampling distribution with mean

$$\mu_{M_1-M_2} = \mu_1 - \mu_2$$
.

- The difference has a sampling dist. with mean  $\mu_{M_1-M_2}=\mu_1-\mu_2$ .
- And variance  $\sigma_{M_1-M_2}^2 = \sigma_{M_1}^2 + \sigma_{M_1}^2$ .
- $\sigma_{M_i}^2 = \frac{\sigma^2}{n_i}$ , which is variance of the sampling dist. of  $M_i$ .
- Since the sample means are independent (as random variables), the variance sum law was used to derive the variance.

$$\bullet \ \sigma_{M_1 - M_2}^2 = \frac{\sigma_1^2}{n_1} + \frac{\sigma_2^2}{n_2}$$

- The difference has a sampling dist. with mean  $\mu_{M_1-M_2}=\mu_1-\mu_2$ .
- And variance  $\sigma_{M_1-M_2}^2 = \sigma_{M_1}^2 + \sigma_{M_1}^2 = \frac{\sigma_1^2}{n_1} + \frac{\sigma_2^2}{n_2}$ .
- Standard error  $\sigma_{M_1-M_2} = \sqrt{\frac{\sigma_1^2}{n_1} + \frac{\sigma_2^2}{n_2}}$ .
- This becomes much easier if the sample sizes and population variances are equal.

• 
$$\sigma_{M_1-M_2} = \sqrt{\frac{\sigma^2}{n} + \frac{\sigma^2}{n}} = \sqrt{\frac{2\sigma^2}{n}}$$
.  $\Rightarrow$  exam

→ exam trick: not factoring out the root 2

- We often do not have the variance  $\sigma^2$ .
- Like in the single population t-distribution case, we estimate with something call MSE.
- In the exam, you may encounter both cases. So watch out.
- The formula for MSE will be on the formula sheet.

- We will need a stack of assumptions to make calculating the MSE simple enough to be tested in Math 10.
- Tentative recipe: just replace all  $\sigma^2$  with MSE.

# Chapter 10, Section 8 – Confidence Interval for Difference Between Mean *FINALLY*

The textbook only deals with a particular case. The 4 assumptions for this case are:

- 1. Two populations have the same variance (homogeneity of variance).
- 2. Both populations are normally distributed.

# Chapter 10, Section 8 – Confidence Interval for Difference Between Mean *FINALLY*

The textbook only deals with a particular case. The 4 assumptions for this case are:

- 1. Two populations have the same variance (homogeneity of variance).
- 2. Both populations are normally distributed.
- 3. Both simple random samples are completely independent.
- 4. Both simple random samples have the same size n.

We will stick to these assumptions every time we do differences between mean. (but know that the math actually works more generally)

### Mean Square Error

- 1. Two populations have the same variance (homogeneity of variance).
- 2. Both populations are normally distributed.
- 3. Both simple random samples are completely independent.
- 4. Both simple random samples have the same size n.

$$MSE = \frac{s_1^2 + s_2^2}{2}$$

### Mean Square Error

- 1. Two populations have the same variance (homogeneity of variance).
- 2. Both populations are normally distributed.
- 3. Both simple random samples are completely independent.
- 4. Both simple random samples have the same size n.

$$MSE = \frac{s_1^2 + s_2^2}{2}$$

Then, (estimate of the) standard error is  $s_{M_1-M_2} = \sqrt{\frac{2MSE}{n}} = \sqrt{\frac{s_1^2 + s_2^2}{n}}$ .

# Chapter 9, Section 7 – Difference Between Means Sample Exam Question (15 points)

You are doing research on the difference between the daily calories consumption of teenagers in the USA (population 1) vs those in Japan (population 2). You took independent simple random samples of size 100 from both populations.

Assumptions for this question:

- 1. Both populations are normally distributed, with the same **unknown** variance.
- 2. There are absolutely no problems with the two samples.

You are doing research on the difference between the daily calories consumption of teenagers in the USA (population 1) vs those in Japan (population 2). You took independent simple random samples of size n from both populations.

#### Assumptions for this question:

- 1. Both populations are normally distributed, with the same **unknown** variance.
- 2. There are absolutely no problems with the two samples.

#### A)

You want to know if teenagers in the USA consume more calories a day than teenagers in Japan. So, you constructed the variable:  $\bar{X} = \bar{X}_1 - \bar{X}_2$ , where  $\bar{X}_i$  is the sample mean of population i. You also found these summary statistics:

Estimates of the sample variances are  $s_1^2=185$  and  $s_2^2=215$ .

Population means are  $\mu_1=2300$  and  $\mu_2=2100$ .

#### A)

You want to know if teenagers in the USA consume more calories a day than teenagers in Japan. So, you constructed the variable:  $\bar{X} = \bar{X}_1 - \bar{X}_2$ , where  $\bar{X}_i$  is the sample mean of population i. You also found these summary statistics:

Estimates of the sample variances are  $s_1^2=185$  and  $s_2^2=215$ .

Population means are  $\mu_1=2300$  and  $\mu_2=2100$ .

What is the sampling distribution of  $\overline{X}$ ? State the mean and standard error. (6 pts)

1 pt for sampling distribution, 2 pts for mean, 3 pts for standard error

## Break time!! \o/

• No in-class exercise today. ☺

• Circle is a timer that becomes blue. O\_o (please ignore if it glitches)

### 12 minutes

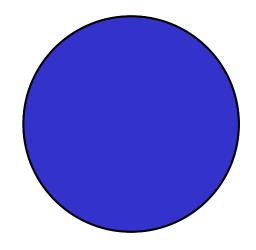

# Chapter 10, Section 11 – Confidence Intervals for Difference between Means *FINALLY*

• Formula:

$$[(\bar{X}_1 - \bar{X}_2) - t \cdot s_{M_1 - M_2}, (\bar{X}_1 - \bar{X}_2) + t \cdot s_{M_1 - M_2}]$$

• I will verbally explain how we obtained this formula.

#### A)

You want to know if teenagers in the USA consume more calories a day than teenagers in Japan. So, you constructed the variable:  $\bar{X} = \bar{X}_1 - \bar{X}_2$ , where  $\bar{X}_i$  is the sample mean of population i. You also found these summary statistics:

Estimates of the sample variances are  $s_1^2=185$  and  $s_2^2=215$ .

Population means are  $\mu_1=2300$  and  $\mu_2=2100$ .

What is the sampling distribution of  $\bar{X}$ ? State the mean and standard error. (6 pts)

1 pt for sampling distribution, 2 pts for mean, 3 pts for standard error

#### B) *Tricky* ( 5)

Construct an interval using your answer in part A), so that the probability of getting a <u>new</u> sample mean within this interval is 99%. (4 pts)

#### B) *Tricky* ( 5)

Construct an interval using your answer in part A), so that the probability of getting a <u>new</u> sample mean within this interval is 99%. (4 pts)

C

Now you are given that  $\bar{X}_1 = 2100$  and  $\bar{X}_2 = 2000$ .

Construct a 99% confidence interval for the difference between the means of population 1 and 2. (5 pts)

Let's end the class with something light and easy.

Chapter 8 – Advanced Graphs.

You might be asked to read Q-Q plots in the exam to come up with the obvious conclusion.

But not draw them.

## Chapter 8, Section 3 – Contour Plots

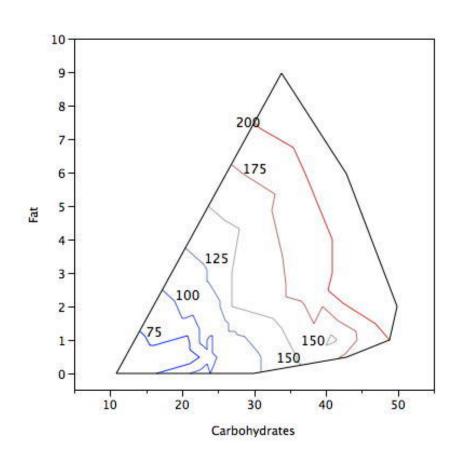

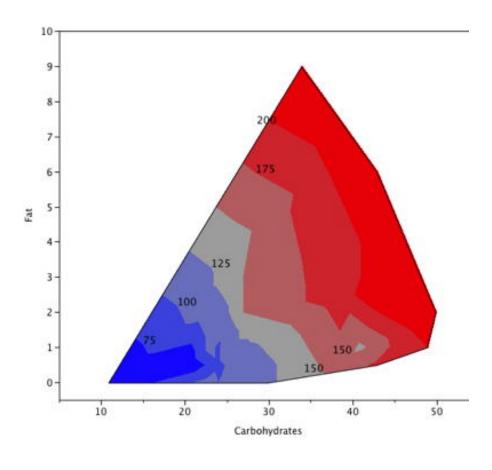

## Chapter 8, Section 3 – 3D Plots

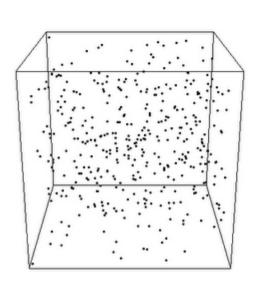

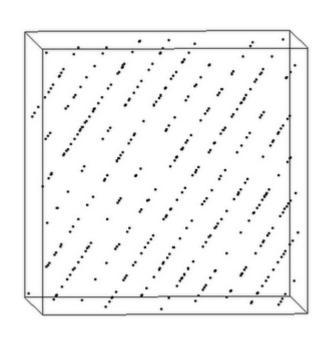

#### k-means, multi-dimensional scaling, all 397 data points

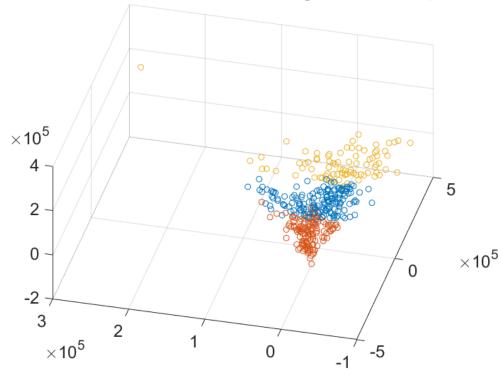

### Chapter 8, Section 2 – Q-Q plots

- Very useful in applications! Basic idea: compare the quantiles of a theoretical distribution (normal, uniform etc) with the quantiles in your sample/data.
- **Note**: this section has a lot of technical details that are not expected of you in this course. What we do expect of you is the ability to read a Q-Q plot.
- The problem with just using histograms: it depends on the choice of bins/classes.

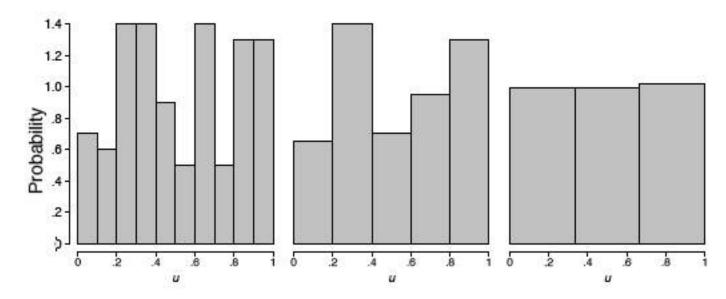

# Chapter 8, Section 2 – Q-Q plots

• Comparing cumulative distribution functions (CDF).

 CDF, f(u) is the probability of getting a value less than or equal to u.

• The ECDF, F(u), is the proportion/fraction of data less than or equal to u.

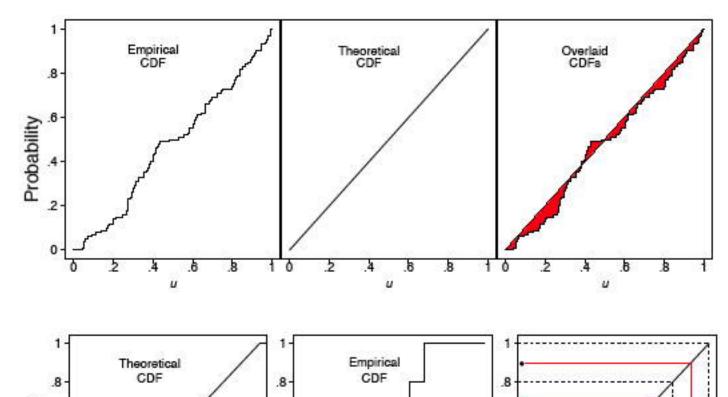

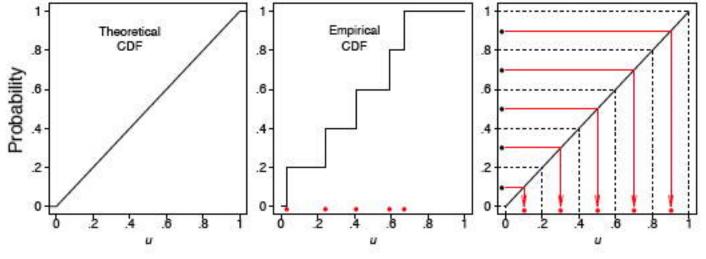

# Chapter 8, Section 2 – Q-Q plots

- Comparing theoretical and sample quantiles.
- Two cases for our course: uniform and normal data.

- qth quantile of n data points = a number such that q x n of the data is less than
- E.g. o.5<sup>th</sup> quantile = median.
- Convert normally distributed data to standard normal for easier plotting.

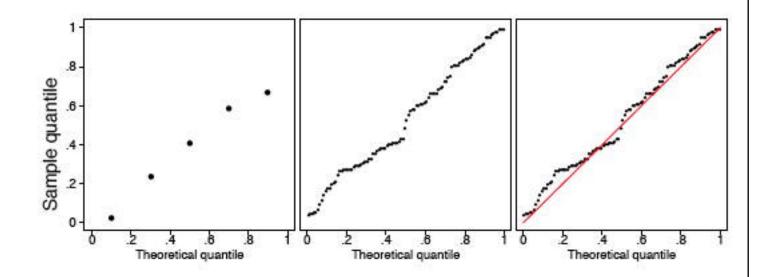

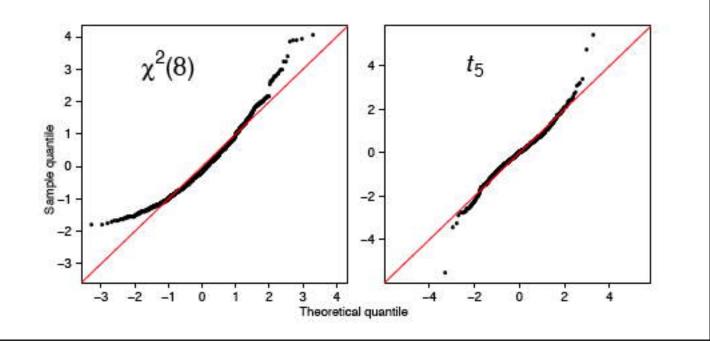